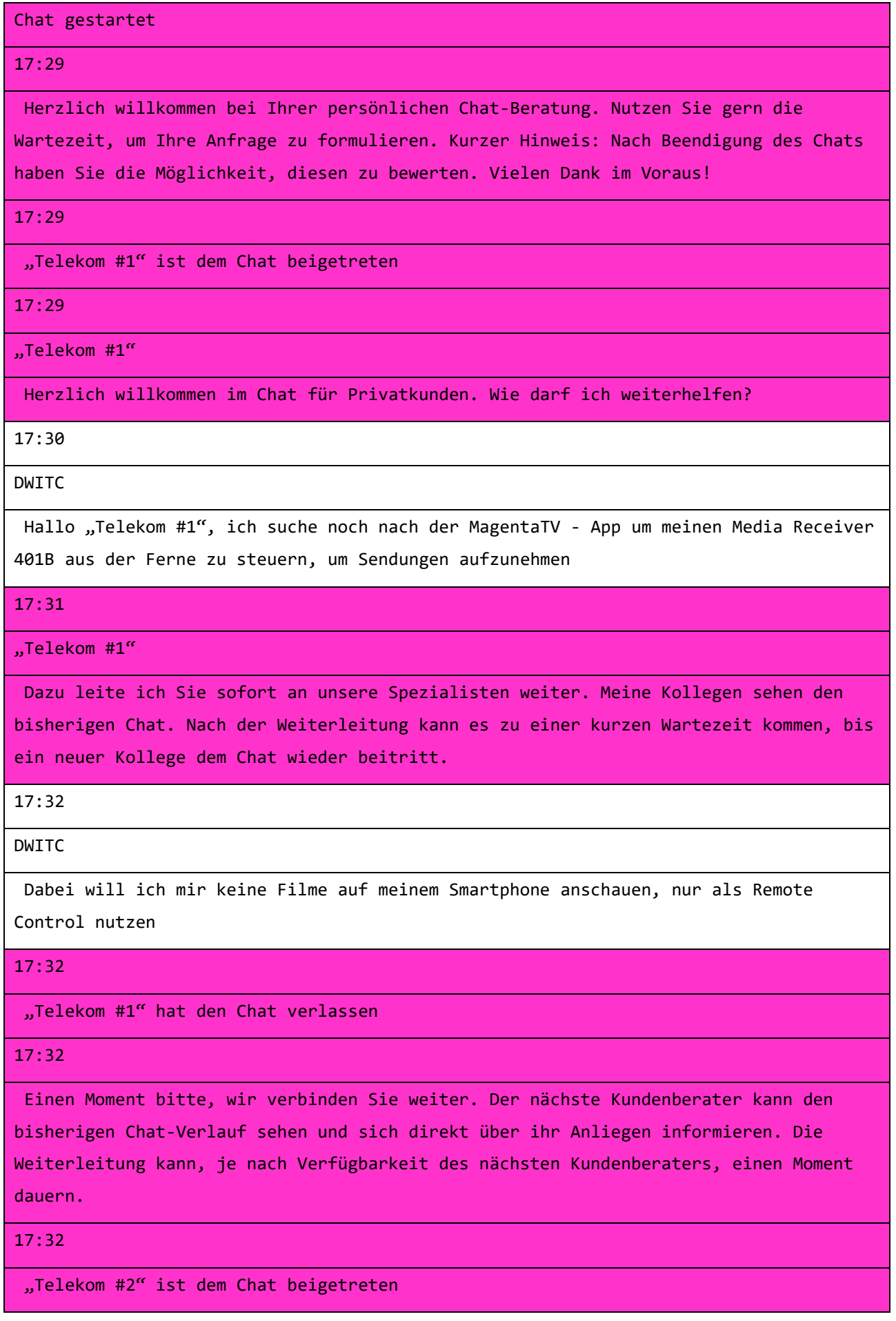

Chat mit der Telekom über<https://www.telekom.de/zuhause/magenta-tv-streamen>

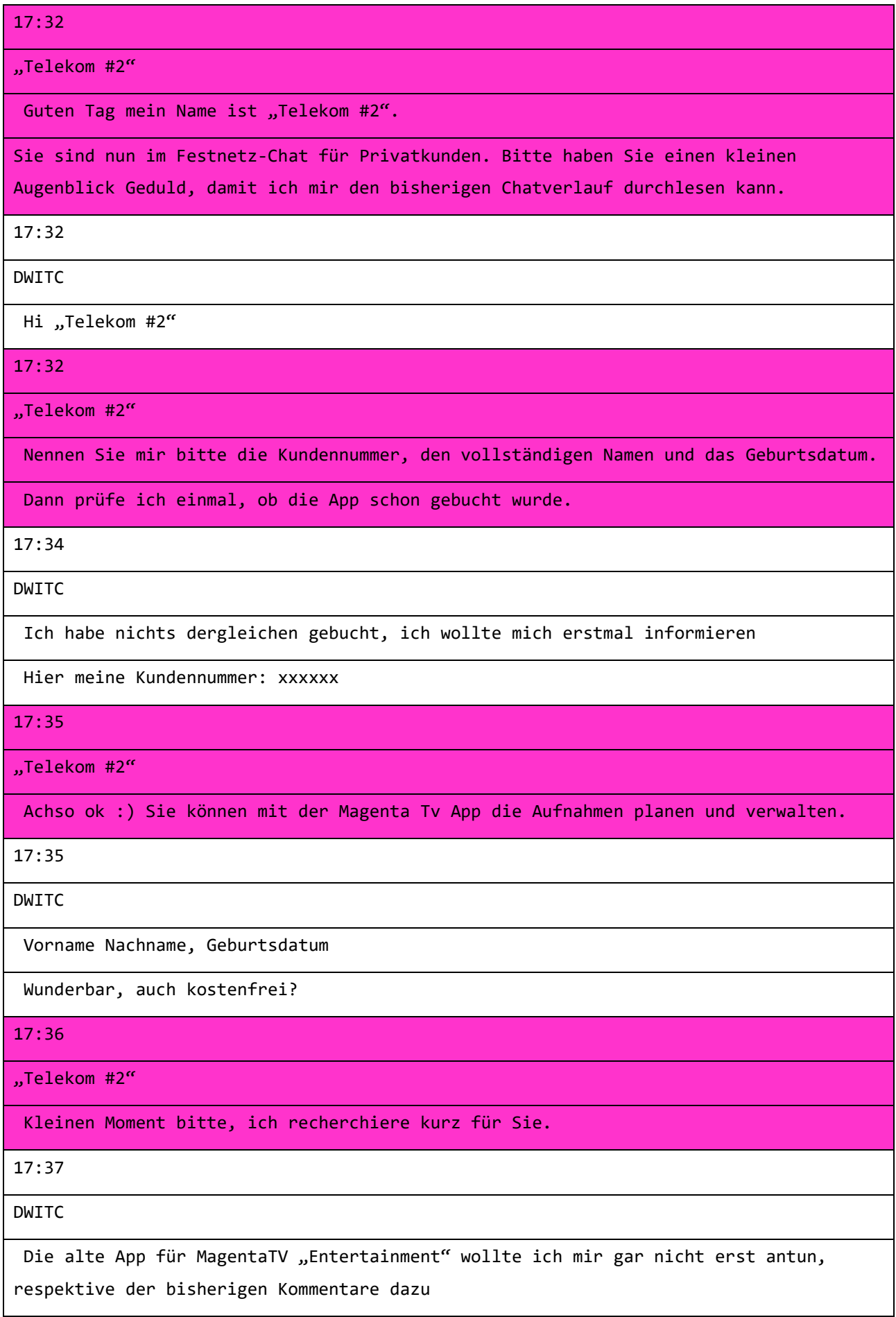

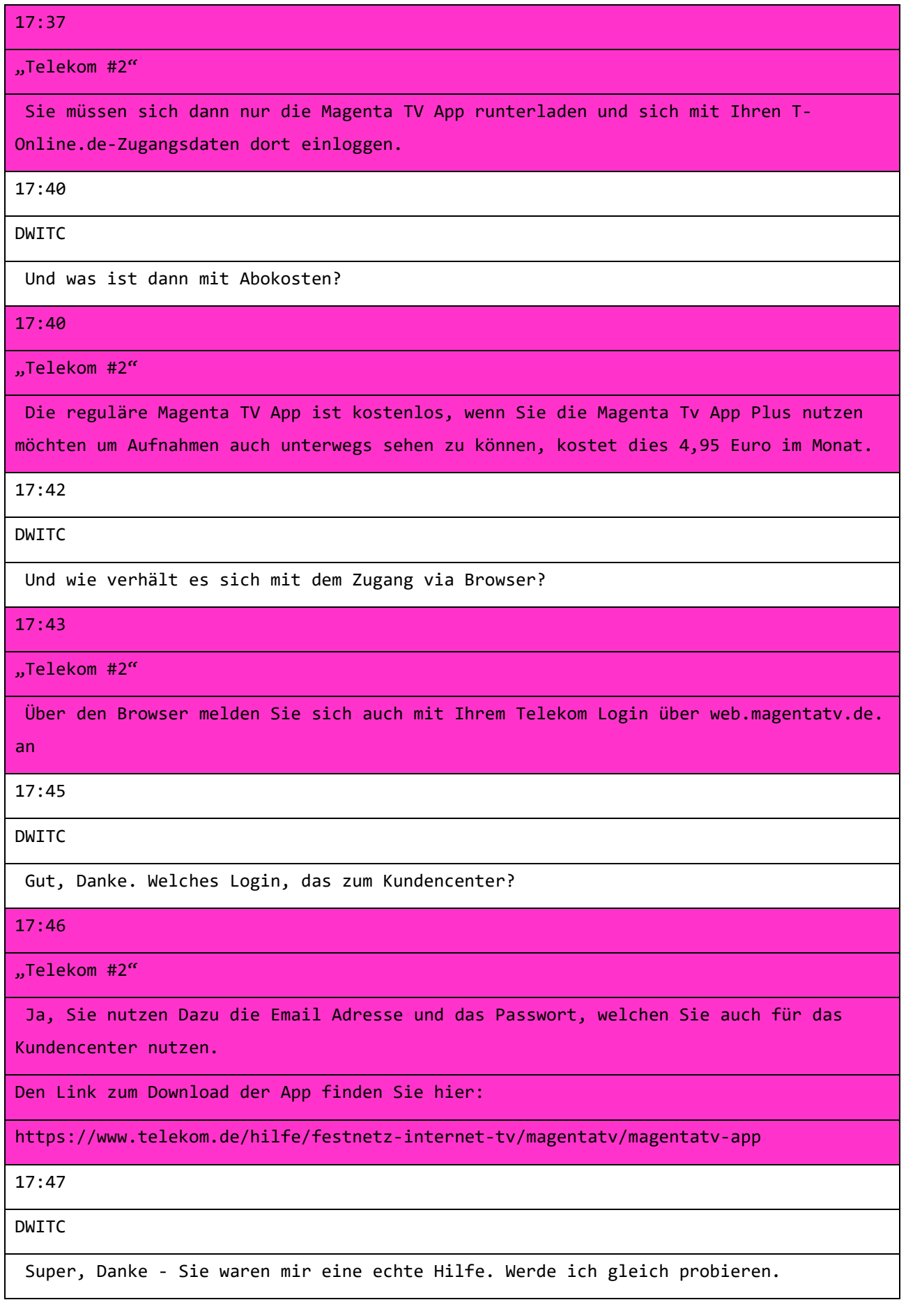

Chat mit der Telekom über<https://www.telekom.de/zuhause/magenta-tv-streamen>

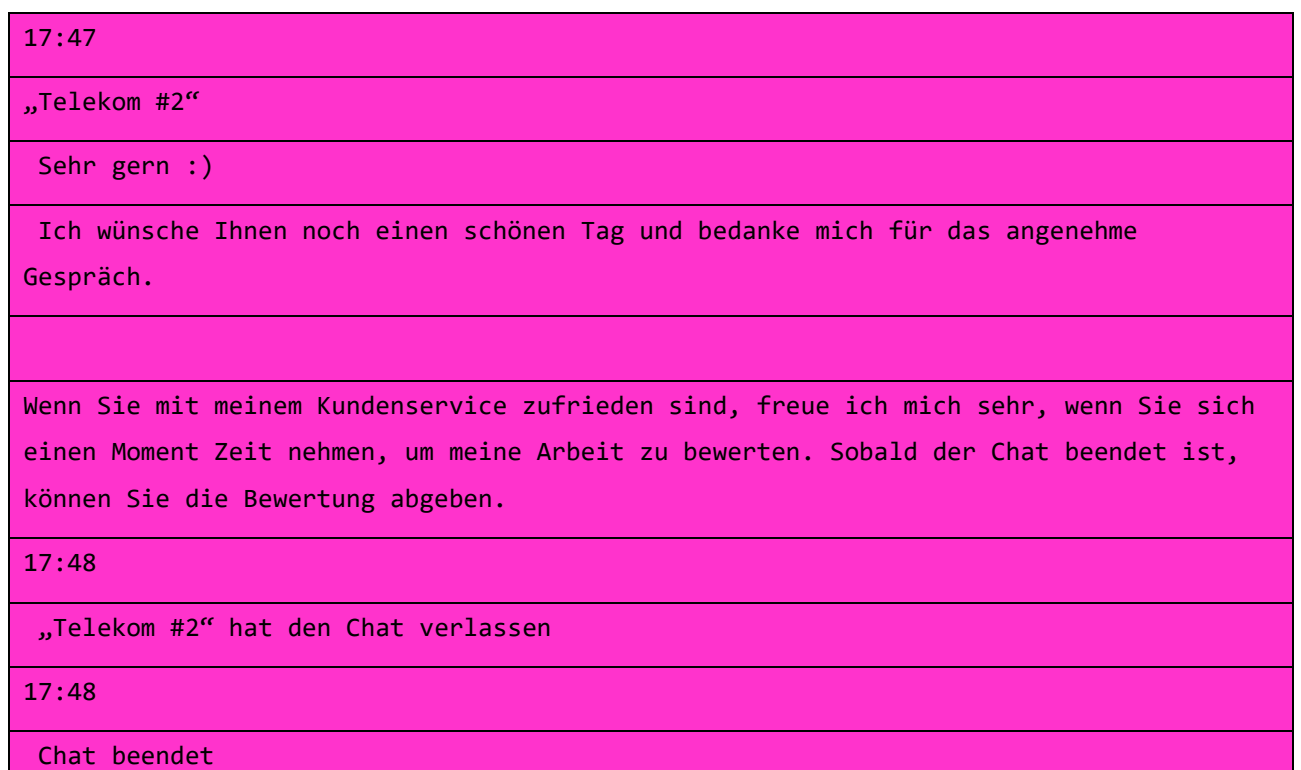

Aus Gründen des Datenschutzes wurden alle "Nicknames" und persönlichen Daten geändert.